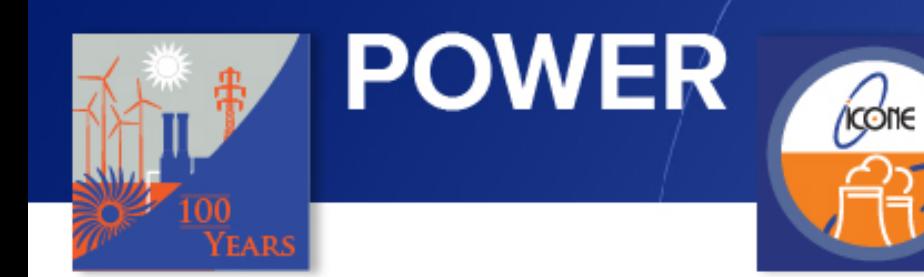

# How to Navigate the Exhibit Hall

**NUCLEAR** 

Contact:

[bellcolek@asme.org](mailto:bellcolek@asme.org)

[cruzalfonzoc@asme.org](mailto:cruzalfonzoc@asme.org)

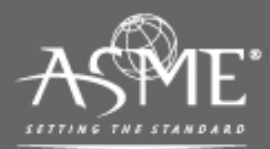

The American Society of Mechanical Engineers .  $ASME^*$ 

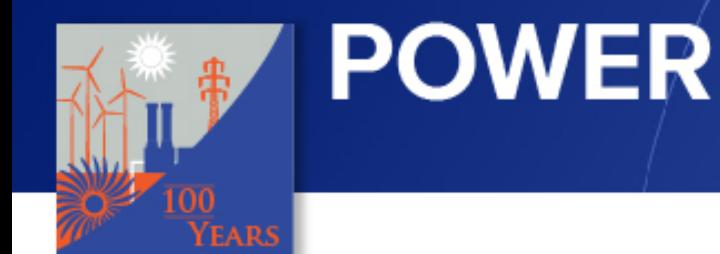

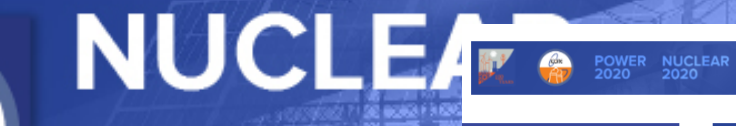

During the Networking and Exhibit Breaks

*Kone* 

- Click on the Exhibit Hall Tab on the left-hand side
- **Make sure you are there at 11:45AM**!

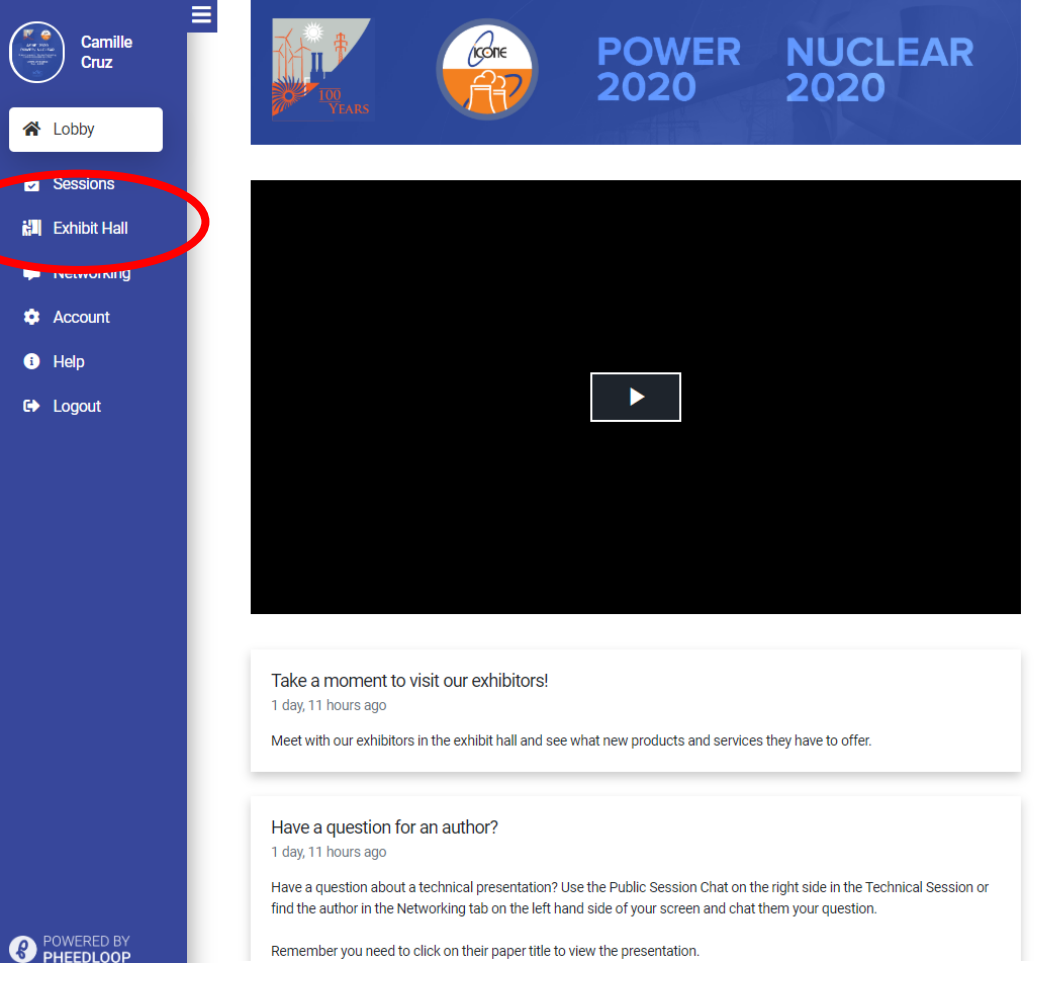

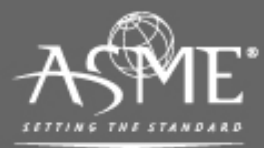

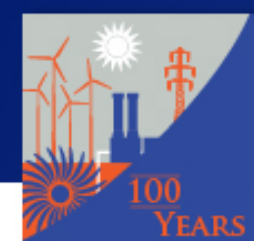

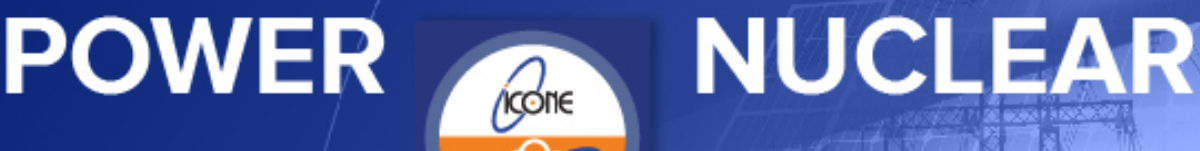

## Pick the "booth"

- Select what exhibitor booth you would like to visit
- You can navigate the content on the page by scrolling down
	- Watch the videos
	- Chat with the representatives by clicking **Start Chat**
		- This sends a private message
	- Join the Live group chat
	- Send your information by clicking **Request Information**
		- Make sure you attach your resume, CV, and downloadable information to share

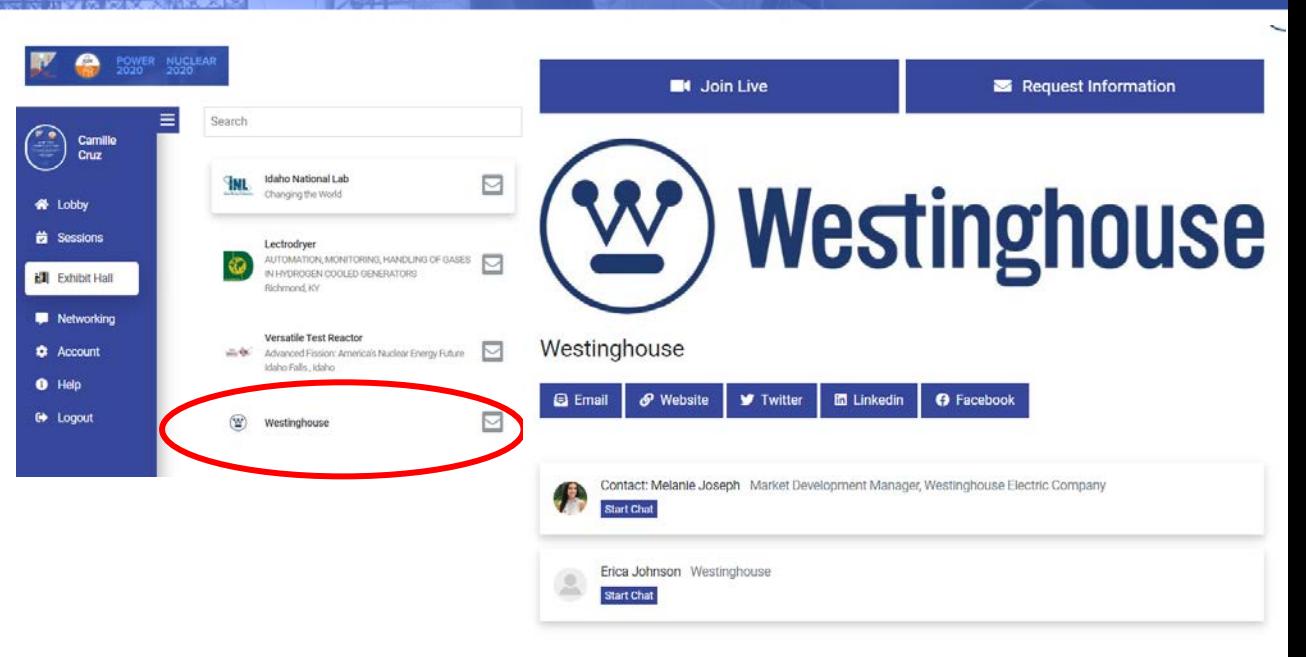

Westinghouse Electric Company is the world's pioneering nuclear energy company and a leading supplier of nuclear plant products and technologies to utilities throughout the world. Westinghouse supplied the world's first commercial pressurized water reactor in 1957. Today, Westinghouse technology is the basis for approximately one-half of the world's operating nuclear plants

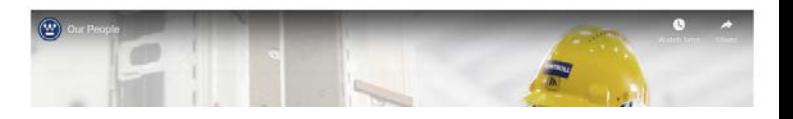

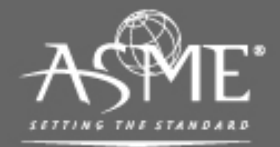

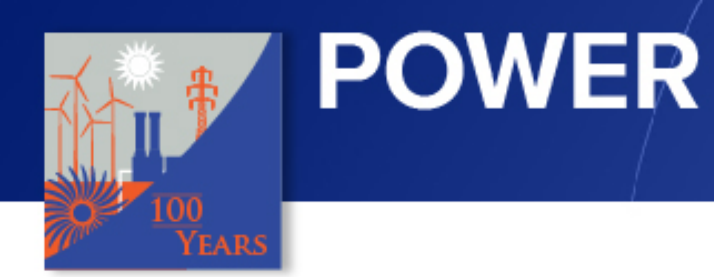

### How do I Join Live

*Ícone* 

**NUCLEAR** 

- Click on the **Join Live** button at the top of the screen
	- Please wait while the system loads the group video chat
- Setup your communication system to ensure good participation
	- Click on the next slide to setup **Google Chrome**

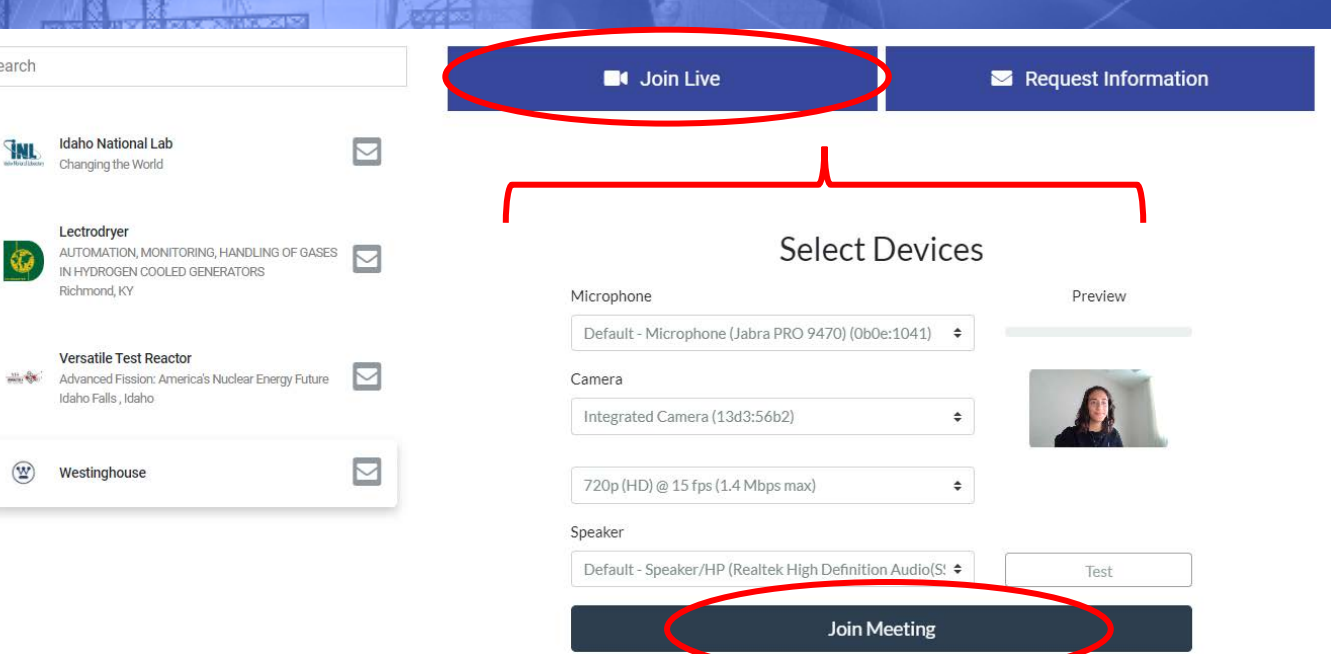

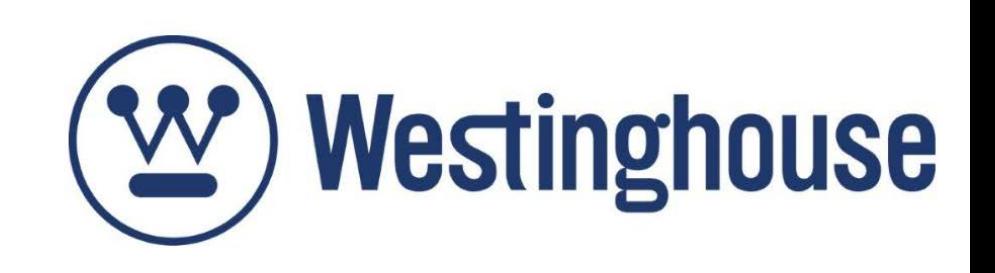

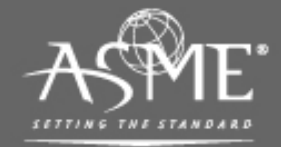

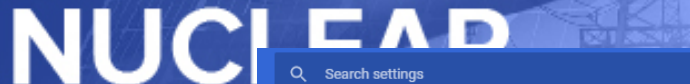

**VIRTUAL CONFERENCE** 

#### Setting up your Camera and Audio on Chrome

kcone

• Go to: [chrome://settings/content#media-](chrome://settings/content#media-stream-mic)<br>stream-mic or click More : > Settings at the top right corner

**POWER** 

- Click on the Camera and Microphone options
	- Make sure [https://pheedloop.com](https://pheedloop.com/) is added to the allow list
	- If it isn'trel, click on Ask before Accessing and aunch PheedLoop

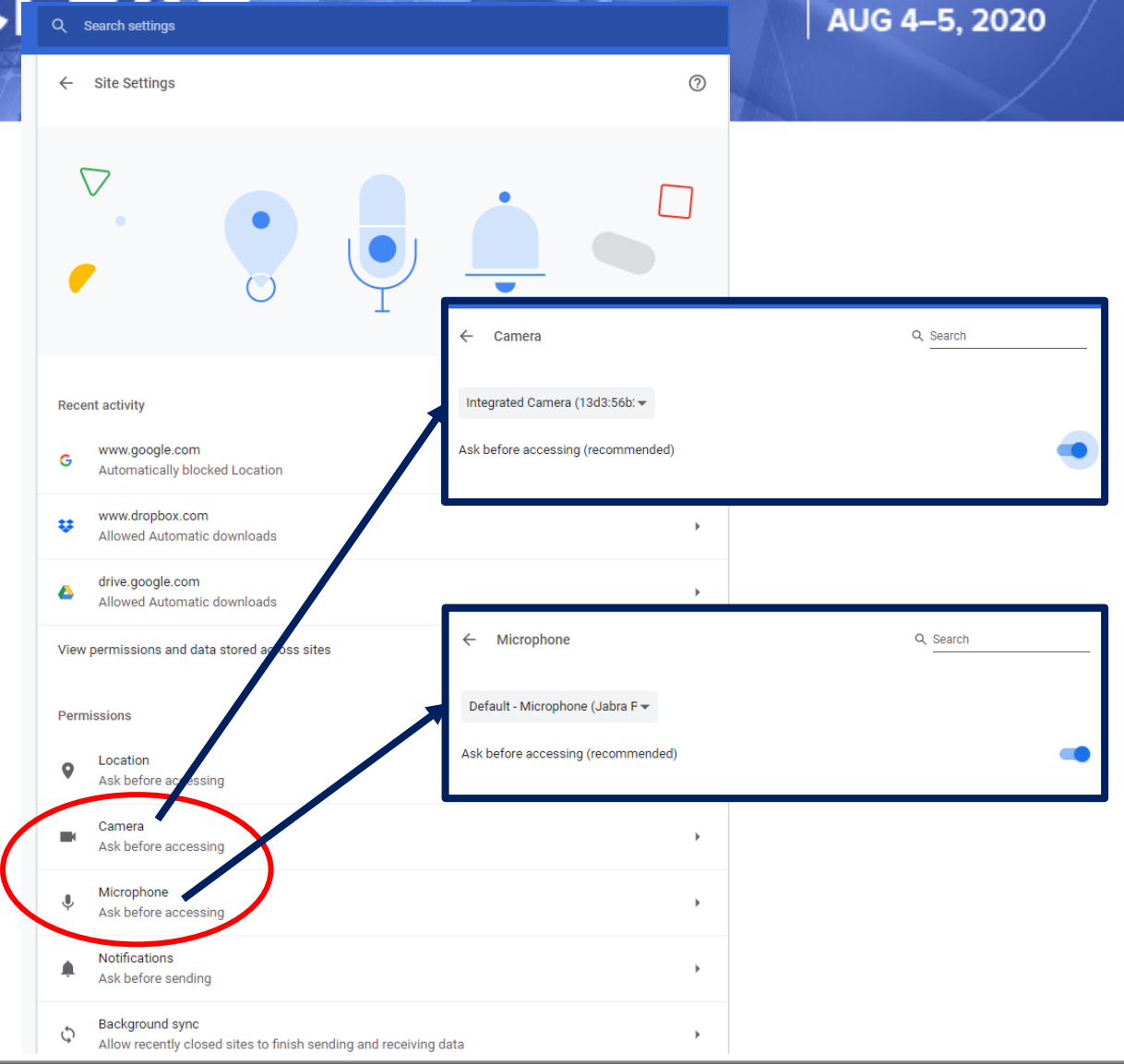

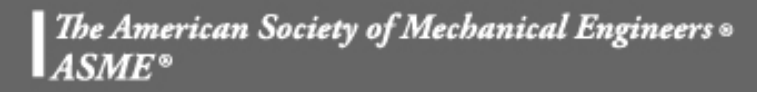

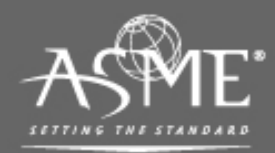

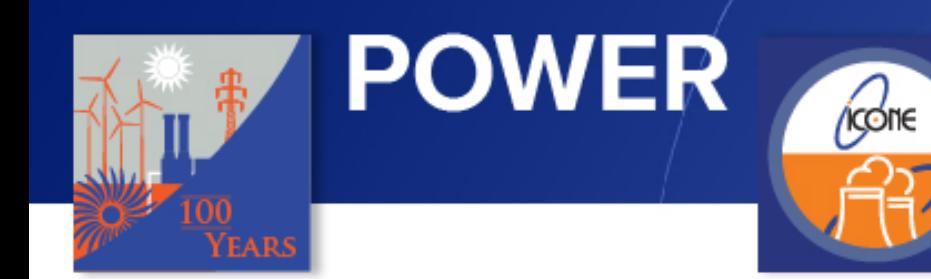

# Please Reach out to ASME Staff if you are having any issues

**NUCLEAR** 

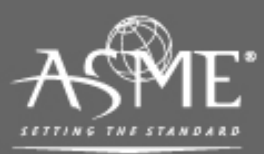

The American Society of Mechanical Engineers .